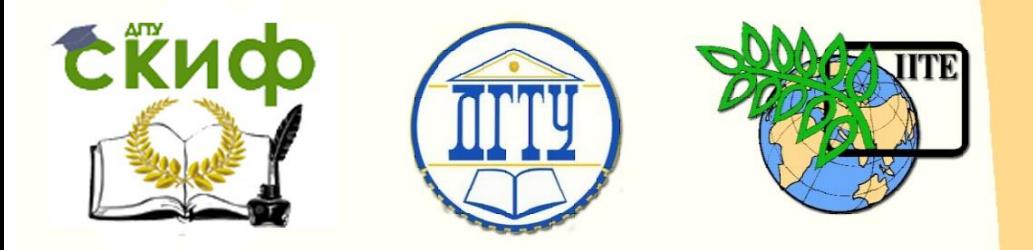

ДОНСКОЙ ГОСУДАРСТВЕННЫЙ ТЕХНИЧЕСКИЙ УНИВЕРСИТЕТ

УПРАВЛЕНИЕ ДИСТАНЦИОННОГО ОБУЧЕНИЯ И ПОВЫШЕНИЯ КВАЛИФИКАЦИИ

Кафедра «Эксплуатация транспортных систем и логистика»

# **Методические указания по выполнению лабораторных работ**

по дисциплине

# **«ТЕХНИКА ТРАНСПОРТА, ОБСЛУЖИВАНИЕ И РЕМОНТ»**

Авторы

Марченко Ю.В., Попов С.И., Марченко Э.В.

Ростов-на-Дону, 2018

Управление дистанционного обучения и повышения квалификации

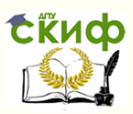

Техника транспорта, обслуживание и ремонт

### **Аннотация**

Методические указания содержат общие требования к содержанию и выполнению лабораторных работ по дисциплине «Техника транспорта, обслуживание и ремонт» и предназначены для студентов очного и заочного направления 23.03.01 Технология транспортных процессов.

# **Авторы**

канд. техн. наук, доцент Ю.В. Марченко, канд. техн. наук, доцент С.И. Попов, ассистент Э.В. Марченко

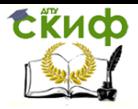

# **Оглавление**

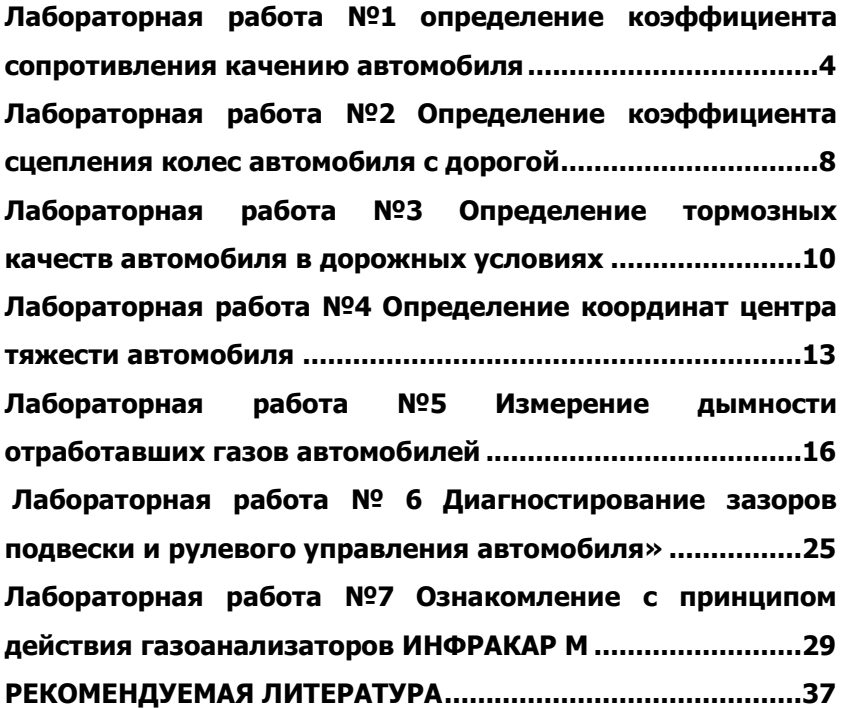

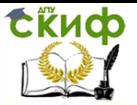

## **ЛАБОРАТОРНАЯ РАБОТА №1**

# <span id="page-3-1"></span><span id="page-3-0"></span>**ОПРЕДЕЛЕНИЕ КОЭФФИЦИЕНТА СОПРОТИВЛЕНИЯ КАЧЕНИЮ АВТОМОБИЛЯ**

1. Цель работы: анализ способов определения коэффициента сопротивления качению автомобиля; определение коэффициента сопротивления качению в дорожных условиях при движении автомобиля по инерции.

2. Способы определения коэффициента сопротивления качению автомобиля.

Коэффициент сопротивления качению при дорожных испытаниях определяется следующими способами:

2.1. Буксированием автомобиля.

2.2. При движении автомобиля по инерции.

2.3. При движении автомобиля на уклоне.

2.4. Динамометрированием (тензометрированием).

3. Порядок выполнения работы

3.1. Аналитическая часть работы

На основе теоретических положений раздела «Силы, действующие на автомобиль» лекционного курса «Эксплуатационные свойства автомобилей» выполняется сравнительный анализ способов 2.1-2.4 определение коэффициента сопротивления качению автомобиля с оценкой преимуществ и недостатков того или иного метода.

3.2. Практическая часть работы

Легковой автомобиль марки "Москвич" или ВАЗ испытывается в дорожных условиях при движении по инерции на горизонтальном участке дороги.

Автомобиль разгоняется до начальной скорости V0=34,40,50км/ч, затем водитель нажимает на педаль муфты сцепления до упора и удерживает ее в таком положении до полной остановки автомобиля. Для выбранного интервала скорости автомобиля при замедлении (5...10км/ч), фиксируемого по показателям спидометра, определяются отрезки времени в секундах до полной остановки автомобиля. Результаты измерений заносятся в таблицу 1.1. Измеряется путь S движения автомобиля от начальной скорости V<sup>0</sup> до полной остановки.

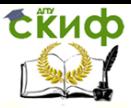

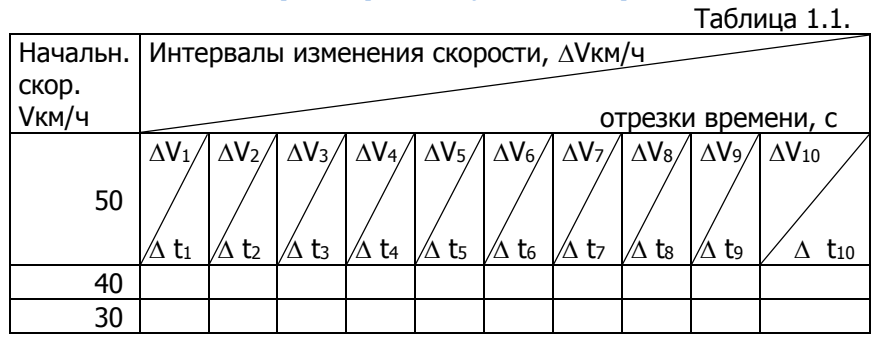

 $\Delta V_1 = \Delta V_2 = \ldots = \Delta V_n$ 

строится график зависимости скорости V от времени t при движении по инерции с замедлением (рис.1.1).

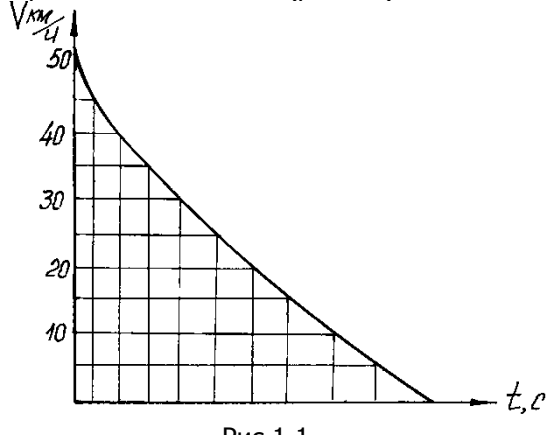

Рис 1.1.

Рассчитываются замедления  $\Delta$ j<sub>1</sub>= $\Delta$ V<sub>1</sub>/3,6 $\Delta$ t<sub>1</sub>;  $\Delta$ j<sub>2</sub>= $\Delta$ V<sub>2</sub>/3,6 $\Delta$ t<sub>2</sub>; и т.д., где  $\Delta V_1$  в км/ч

Строится график замедления j=f(t) (рис.1.2).

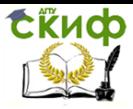

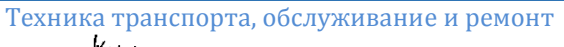

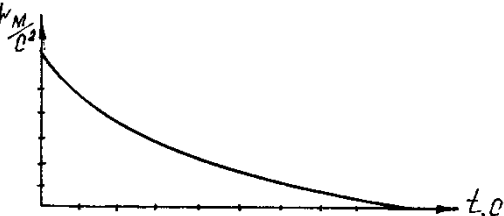

Рис.1.2. Определяются силы инерции при замедлении по формуле:

$$
\begin{array}{c} P_{u1} = j_1(G/g+\delta'), \\ P_{u2} = j_2(G/g+\delta') \text{ is } \tau.\mu, \end{array}
$$

где  $\delta^1$  - коэффициент учета вращающихся масс колес автомобиля;

$$
\delta'=\frac{J_{\kappa}\cdot Z}{r_{\kappa}^2}\,,
$$

где  $J_{k}$  – момент инерции колеса,

Z – число колес,

rк - радиус колеса.

Строится график изменения силы инерции при замедлении  $P<sub>u</sub>=f(V)$  (рис.1.3).

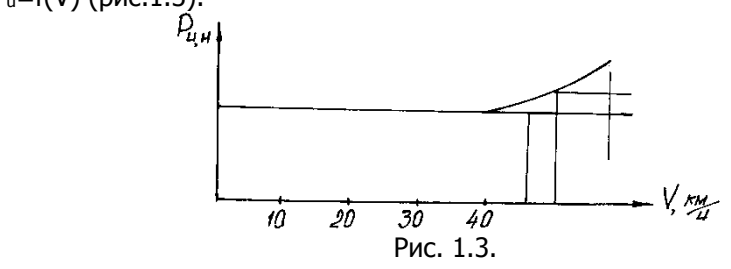

При равномерном замедлении (скорость V<40км/ч) сила  $P_B$ ≈0, тогда  $P_U = P_K$ .

Без учета коэффициента  $\delta'$  за малостью

$$
\frac{G}{g}j_{cp}=fG;\quad f=\frac{j_{cp}}{g}.
$$

Расчет пути S движения автомобиля по инерции (при скорости V<40км/ч) выполняется по формуле:

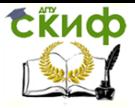

$$
S = \frac{\dot{J}_{cp}t^2}{2}, \text{ r, a is the probability of } t = \frac{V_0}{3.6j_{cp}};\\ S = \frac{V_0^2}{2gf \cdot 3.6^2}
$$

Тогда

4. Требования к отчету

Отчет должен содержать:

4.1. Выводы о целесообразности использования известных методов определения коэффициентов сопротивления качению автомобиля.

4.2. Таблицу 1.1 с результатами измерений.

4.3. Построенные графики (рис.1.1, 1.2, и 1.3).

4.4. Расчеты величины коэффициента качения f и пути S движения автомобиля.

4.5. Выводы о соответствии полученного значения коэффициента качения f средне статистическому значению.

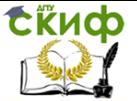

### **ЛАБОРАТОРНАЯ РАБОТА №2**

# <span id="page-7-1"></span><span id="page-7-0"></span>**"ОПРЕДЕЛЕНИЕ КОЭФФИЦИЕНТА СЦЕПЛЕНИЯ КОЛЕС АВТОМОБИЛЯ С ДОРОГОЙ"**

1. Цель работы: Анализ способов определения коэффициента сцепления колес автомобиля с дорогой. Определение коэффициента сцепления при экстренном торможении автомобиля.

2. Способы определения коэффициента сцепления колес автомобиля с дорогой.

2.1 Буксирование автомобиля.

2.2 Экстренное торможение автомобиля.

2.3 Испытание отдельного колеса на стенде с беговым диском или барабаном.

3. Порядок выполнения работы.

3.1. Аналитическая часть работы

На основе теоретических положений раздела «Силы, действующие на автомобиль» лекционного курса «Эксплуатационные свойства автомобилей» выполняется сравнительный анализ способов 2.1.-2.3. определения коэффициента сцепления с оценкой преимуществ и недостатков того или иного метода.

3.2. Практическая часть работы

Легковой автомобиль марки "Москвич" или ВАЗ испытывают в дорожных условиях путем экстренного торможения со скольжением колес по дорожному покрытию.

Автомобиль разгоняют до начальной скорости  $V_0$ =40,50,60 км/ч с последующим резким торможением, обеспечивающим блокировку и скольжение колес по дорожному покрытию. Каждый раз измеряют путь торможения S.

Опыт проводят на различных дорожных покрытиях в сухом и влажном состоянии.

Коэффициент сцепления рассчитывают из условия равенства кинетической энергии автомобиля и работы сил трения о дорогу:

$$
P_{\text{mop}} \cdot S = \frac{G V_0^2}{g 2},
$$

где Ртор – тормозное усилие колес;

G – сила веса автомобиля.

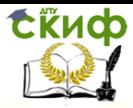

2.1

Техника транспорта, обслуживание и ремонт

Тормозное усилие при блокировке колес

$$
P_{\text{top}} = \varphi R,
$$

где R=G – реакция дороги на заторможенные колеса. Коэффициент сцепления определяется по формуле:

$$
\varphi = \frac{V_0^2}{2gS \cdot 3.6^2}.
$$

По результатам опытов и расчетов составляется таблица

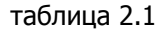

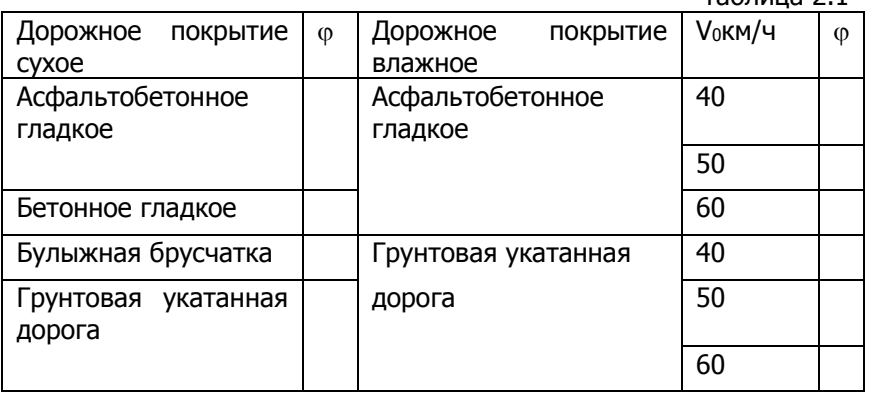

4. Требования к отчету

Отчет должен содержать:

4.1. Выводы о целесообразности использования существующих методов определения коэффициента сцепления колес.

4.2. Расчеты значений коэффициента сцепления  $\,\varphi\,$ по результатам опытов.

4.3. Таблицу 2.1 с результатами опытов в различных дорожных условиях.

4.4. Выводы о соответствии полученных значений коэффициента сцепления среднестатистическим значениям в конкретных дорожных условиях.

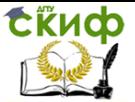

### **ЛАБОРАТОРНАЯ РАБОТА №3**

# <span id="page-9-1"></span><span id="page-9-0"></span>**"ОПРЕДЕЛЕНИЕ ТОРМОЗНЫХ КАЧЕСТВ АВТОМОБИЛЯ В ДОРОЖНЫХ УСЛОВИЯХ"**

1. Цель работы: определение замедления, времени торможения и тормозного пути при испытаниях автомобиля в дорожных условиях.

2. Методика расчета параметров торможения автомобиля.

Путь торможения определяется из условия равенства работы сил сопротивления при торможении и изменения кинетической энергии автомобиля:

$$
\frac{mV_1^2}{2} - \frac{mV_2^2}{2} = (P_{\kappa} \pm P_{\eta} + P_{\theta} + P_{Top})^* S,
$$

где  $V_1$  и  $V_2$  – скорости в начале и в конце торможения;

Pk, P<sup>п</sup> и P<sup>в</sup> –силы сопротивления движению автомобиля;

Pтор –сила торможения.

S-тормозной путь.

При полной остановке автомобиля  $V_2=0$ .

При отсутствии уклона и без учета сопротивления воздуха путь торможения:

$$
S = \frac{GV_1^2}{2g(P_{\kappa} + P_{TOP})}
$$
 (1)

где сопротивление качению  $P_K = fG$ 

Замедление определяется из баланса сил при торможении. На горизонтальном участке дороги и без учета сопротивления воздуха замедление:

$$
j = \frac{g}{G}(P_{\kappa} + P_{TOP})
$$
 (2)

Время торможения определяется по формуле:

$$
t = \int_{V_2}^{V_1} \frac{dv}{j} = \frac{V_1 - V_2}{j}
$$
 (3)

3. Порядок выполнения работы.

Легковой автомобиль марки "Москвич" или ВАЗ испытывается в дорожных условиях в режиме служебного торможения (без блокировки колес) до полной остановки (замедление j=3...4 м/с<sup>2</sup>).

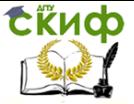

Автомобиль разгоняется до начальной скорости V1=30, 40, 50км/час с последующим торможением до полной остановки.

Каждый раз измеряется путь S и время t торможения.

3.1. Сила торможения рассчитывается по формуле (1):

$$
P_{TOP} = \frac{G \cdot V_1^2}{2gS \cdot 3,6^2} - fG = G(\frac{V_1^2}{2gS \cdot 3,6^2} - f).
$$

Величина коэффициента качения f принимается по данным лабораторной работы №1 "Определение коэффициента сопротивления качению автомобиля" для испытуемого автомобиля при аналогичных дорожных условиях.

3.2. Замедление при торможении рассчитывается по формуле (2).

3.3. Время торможения рассчитывается по формуле (3), где принято V $_{2}=0$   $t=\frac{1}{j\cdot 3,6}$ 1 .  $=$ *j*  $t = \frac{V_1}{1.25}$ .

3.4. Полученные расчетным путем значения времени торможения t сравниваются с опытными величинами.

3.5. По опытным и расчетным величинам строится график торможения, который имеет вид (рис. 3.1.):

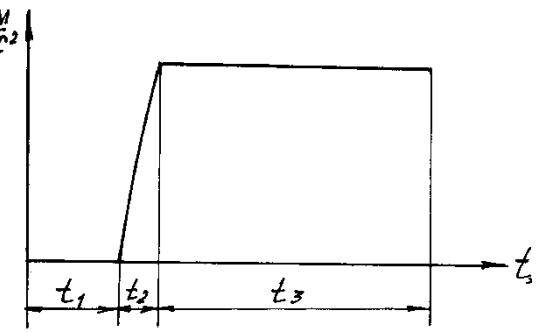

Рис. 3.1

Общее время торможения  $t=t_1+\lambda t_1+t_2+t_3$ ,

где  $t_1$ -время реакции водителя,  $t_1$ =1,6...0,8с.,  $\Delta t$ 1- время срабатывания тормозного привода.

 $\Delta t_1 = 0.03...0.05c...$ 

 $t<sub>2</sub>$ - время увеличения замедления,  $t<sub>2</sub>=0.15...0.2c$ ,

t3- время торможения t (расчетная величина).

3.6. Определяется общий путь торможения:

$$
S=S_1 + {}_{\Delta}S_1 + S_2 + S_3 = \frac{V_1}{3,6} (t_1 + {}_{\Delta}t_1 + t_2 + t_3) + \frac{jt_3^2}{2}
$$

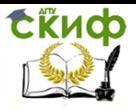

Техника транспорта, обслуживание и ремонт По результатам измерений и расчетов заполняется таблица 3.1.

Таблица 3.1.

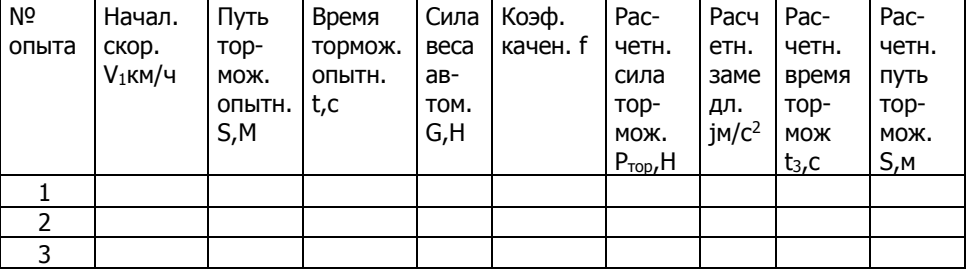

4. Требования к отчету

Отчет должен содержать:

4.1. Расчеты силы торможения Ртор; замедления j при торможении, времени торможения t3.

4.2. График торможения (рис. 3.1).

4.3. Расчеты общего времени t и пути S торможения.

4.4. Таблицу 3.1. с общими данными и результатами расчетов.

4.5. Выводы по результатам работы.

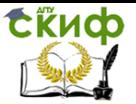

## **ЛАБОРАТОРНАЯ РАБОТА №4**

# <span id="page-12-1"></span><span id="page-12-0"></span>**ОПРЕДЕЛЕНИЕ КООРДИНАТ ЦЕНТРА ТЯЖЕСТИ АВТОМОБИЛЯ**

1. Цель работы: определение продольной и вертикальной координат центра тяжести автомобиля.

2. Методика определения координат центра тяжести автомобиля.

 Координаты центра тяжести автомобиля зависят от его компоновки, а также величины, расположения и объемного веса груза. Координаты центра тяжести могут быть определены аналитически или графически по заданным весам и координатам центров тяжести его отдельных частей или взвешиванием автомобиля в горизонтальном и наклонном положениях. Автомобиль в наклонном положении с установленными на весах задними колесами схематически изображен на рис. 4.1.

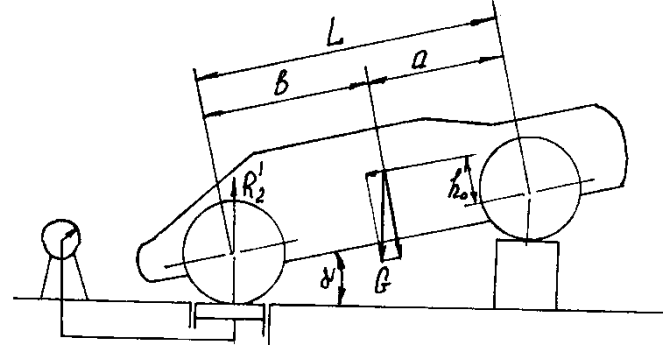

Рис. 4.1

Продольные координаты а и b центра тяжести автомобиля определяются путем взвешивания колес горизонтально установленного автомобиля. Из условия равновесия сил относительно опор:

$$
b = \frac{G_1 L}{G}
$$
  
\n
$$
a = \frac{G_2 L}{G}
$$
\n(1)

где G1 и G2 – соответственно силы веса передней и задней опор автомобиля.

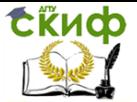

Высоту центра тяжести h над опорной плоскостью определяют взвешиванием автомобиля в наклонном положении. Из условия равновесия относительно оси передних колес (рис. 4.1.) следует, что

 $\sum m(F)^*o_1 = G \text{Cosa} + G \text{Sina}*h_0 - R_2\text{Cosa}*L=0;$ 

$$
h_0 = \frac{R'2L - Ga}{G \cdot tga}
$$

Учитывая соотношение (2), получим:

$$
h_0 = \frac{L}{G} \left( \frac{R'_2 - G_2}{tga} \right)
$$

Следовательно, высота центра тяжести автомобиля над опорной плоскостью равна

$$
h = h_0 + r_c = \frac{L}{G} \left( \frac{R'_2 - G'_2}{tg \alpha} \right) + r_c , \qquad (3)
$$

где rс - статический радиус колеса.

3. Порядок выполнения работы

Координаты центра тяжести определяются путем взвешивания имитационной модели шасси автомобиля, выполненной в виде настольной установки (рис. 4.2).

Взвешивание опор выполняется в горизонтальном и наклонном положениях тележки при различных положениях груза на ее раме.

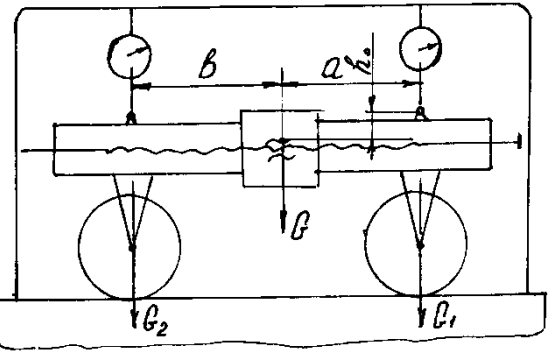

Рис. 4.2.

Координаты центра тяжести a, b и h определяются по формулам (1), (2) и (3). По результатам измерений и расчетов заполняется таблица 4.1

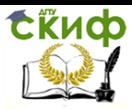

#### Таблица 4.1

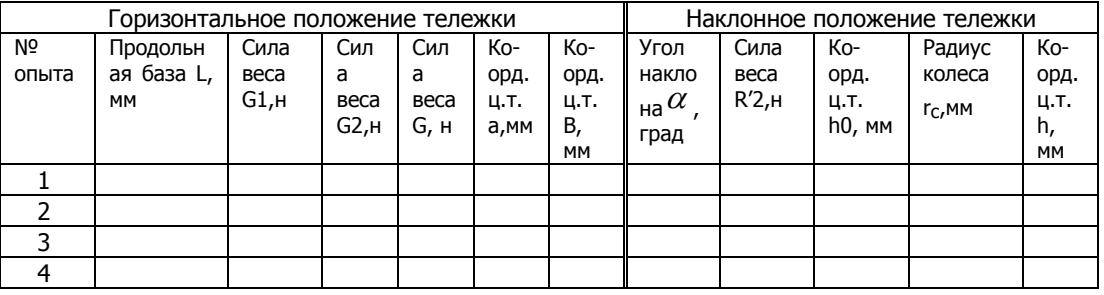

4. Требования к отчету

Отчет должен содержать:

- 4.1 Схему лабораторной установки (рис. 4.2).
- 4.2 расчеты координат центра тяжести тележки.
- 4.3 Таблицу 4.1 с результатами измерений и расчетов.
- 4.4 Выводы по результатам опытов.

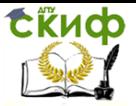

#### Техника транспорта, обслуживание и ремонт **ЛАБОРАТОРНАЯ РАБОТА №5**

# <span id="page-15-1"></span><span id="page-15-0"></span>**ИЗМЕРЕНИЕ ДЫМНОСТИ ОТРАБОТАВШИХ ГАЗОВ АВТОМОБИЛЕЙ**

1. Цель работы: Ознакомиться с принципом работы, основными правилами эксплуатации, обслуживания и транспортирования измерителей дымности отработавших газов МЕТА-01МП 0.1.

2. Оснащение рабочего места

2.1. Прибор для измерения дымности отработавших газов МЕТА-01МП 0.1 2.2. Легковой автомобиль, оснащенный двигателем с воспламенением от сжатия.

3. Содержание и порядок выполнения работы

3.1. Изучить технические характеристики, устройство, принцип действия и порядок работы со средством диагностирования - люфт-детектором ДГ 015.

3.2. Провести измерение дымности отработавших газов легкового автомобиля.

3.3. Составить отчет.

4. Содержание отчета

4.1 Назначение и краткая техническая характеристика средства диагностирования.

4.2 Краткое описание испытываемого автомобиля.

4.3 Схема установки и порядок проведения диагностирования.

4.4 Результаты диагностирования автомобиля.

5. Сведения о средствах диагностики.

5.1. Назначение изделия

Прибор предназначен для экспрессного измерения дымности отработавших газов автомобилей, тракторов, а также других транспортных средств и стационарных установок, оснащенных двигателями с воспламенением от сжатия. Результат измерений представляется в единицах коэффициента поглощения (натурального показателя ослабления) [м-1 ] и в единицах коэффициента ослабления (%) по ГОСТ Р 52160-2003 и ГОСТ Р

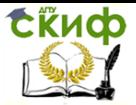

41.24-2003 (Правила ЕЭК ООН №24).

Прибор позволяет проводить измерение дымности автомобилей, оснащенных двигателями с воспламенением от сжатия по ГОСТ Р 52160-2003 в следующем режиме:

- регистрация пикового (максимального) значения дымности в режиме свободного ускорения двигателя.

Возможно измерение в дополнительном режиме:

- регистрация текущего значения дымности в режиме максимального числа оборотов вала двигателя.

В приборе предусмотрено:

- индикация условий измерения: атмосферного давления и температуры окружающего воздуха;

- автоматическая регистрация и хранение пиковых значений дымности в цикле до 10-ти ускорений двигателя, выбор четырех последних значений и вычисление среднего значения;

- измерение и автоматическая коррекция показаний по температуре отработавших газов;

- автоматическая коррекция нуля;

- вывод результатов измерения дымности в выбранном режиме в виде протокола на печатающее устройство или в базу данных компьютера (в зависимости от модификации);

- сохранение во внутренней памяти данных до 40 результатов одиночных измерений дымности ТС с возможностью их вывода в виде протокола на печатающее устройство или в базу данных компьютера (в зависимости от модификации); данные сохраняются не менее пяти суток при отключенном питании приборного блока;

- часы реального времени (в зависимости от модификации); установки времени и даты сохраняются не менее пяти суток при отключенном питании приборного блока;

- контроль снижения напряжения батареи питания сверх предельного значения;

- защита оптических элементов от загрязнений типа "воздушная завеса" (в зависимости от модификации).

5.2. Условия эксплуатации прибора:

Температура окружающего воздуха, °С

для приборного блока …………………………минус 20 ÷ плюс 50 для оптического датчика ....................... минус 35  $\div$  плюс 60 Относительная влажность при температуре 30°С и более низких температурах без

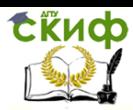

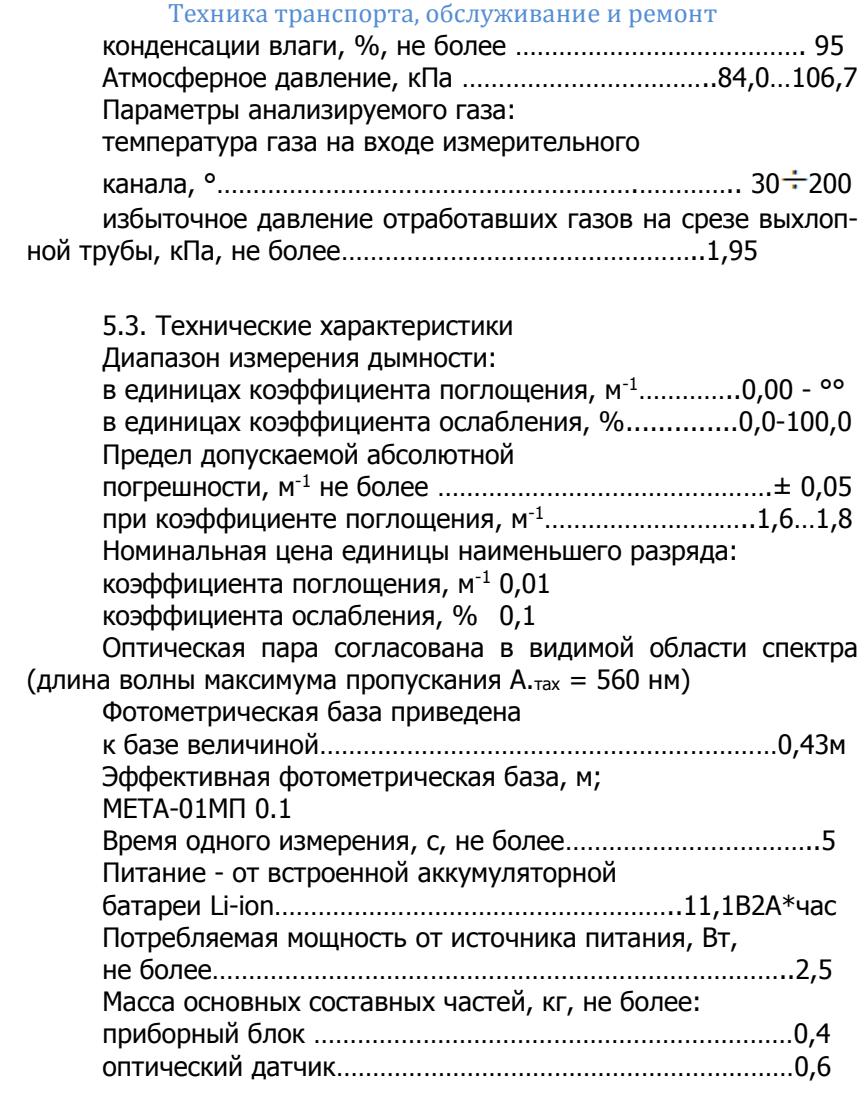

#### 5.4. Устройство и работа

Принцип работы прибора основан на измерении величины поглощения светового потока и температуры анализируемого газа в мерном объеме и преобразовании аналитических сигналов к единицам коэффициента поглощения согласно выражению (1).

$$
Ko = -\frac{273 \pm t}{373 \times L} \times lnT \tag{1}
$$

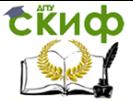

где К - коэффициент поглощения, м-1;

L - эффективная фотометрическая база измерительного канала, м;

Т - коэффициент пропускания поглощающего слоя в измерительном канале, %/100:

t - температура отработавших газов, °С.

Единицы измерения дымности: коэффициент поглощения К [м<sup>-1</sup>] и коэффициент ослабления N [%] связаны выражением (2):

# $N = 100x(1 - e^{-KL})$  (2)

Соотношение единиц измерения дымности К и N, а также массовой концентрации сажи в отработавших газах приведено в Приложении В.

Функциональная схема прибора, поясняющая принцип действия, приведена на рис. 5.1.

Световой поток лампы накаливания фокусируется линзой и пересекает полость измерительного канала, которая ограничена диафрагмами с центральными отверстиями. Отработавшие газы О Г автомобиля, содержащие непрозрачные частицы, поступают через пробо-заборное устройство в измерительный канал и вызывают ослабление светового потока, которое регистрируется фотоприемником. Светофильтр формирует необходимую спектральную характеристику оптической пары в соответствии с кривой чувствительности глаза.

Сигналы датчика температуры ОГ, датчика давления и сигналы фотоприемника поступают на аналоговые входы микропроцессора, где выполняется обработка и преобразование сигналов в соответствии с программой, записанной в ПЗУ. Результаты измерений и сопроводительная информация отображается на буквенно-цифровом дисплее.

Алгоритм функционирования прибора предусматривает измерение исходного светового потока Фо, измерение светового потока Фх, ослабленного слоем газа, заключенного, а мерном объеме смертельного канала с концентрацией непрозрачных частиц х, вычисление оптического пропускания Т=Фx/Фо измерение температуры газа, вычисление коэффициента поглощения Кх путем логарифмирования исходных сигналов Кх=lnФх/Фо с учетом коэффициента теплового расширения газа f = (273+t)/373.

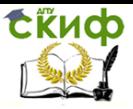

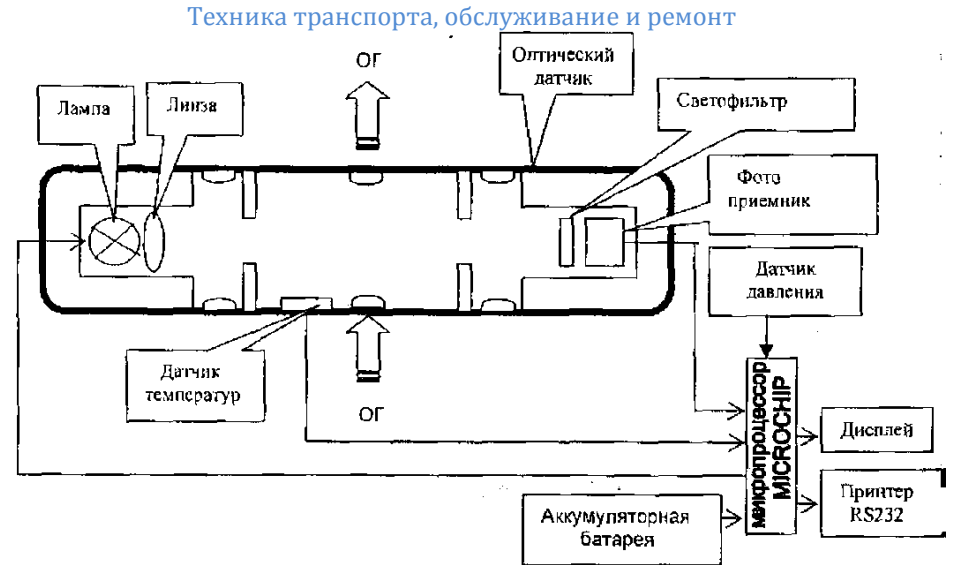

Рис. 5.1 Функциональная схема прибора

Прибор выполнен в виде переносного прибора, состоящего из приборного блока, оптического датчика и пробозаборника (рис.5.2).

Конструктивно приборный блок выполнен в пластмассовом корпусе из ударопрочного полистирола. На лицевой панели расположены буквенно-цифровой дисплей 4 и органы управления (рис.5.2): включатель питания ВКЛ 5, кнопка ВВОД 6, кнопка ОТМЕНА 7, кнопка ВЫБОР 8. На боковых панелях прибора расположены; разъем для подключения принтера 11\*, разъем для подключения зарядного устройства 10, разъем для подключения оптического датчика

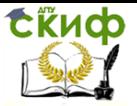

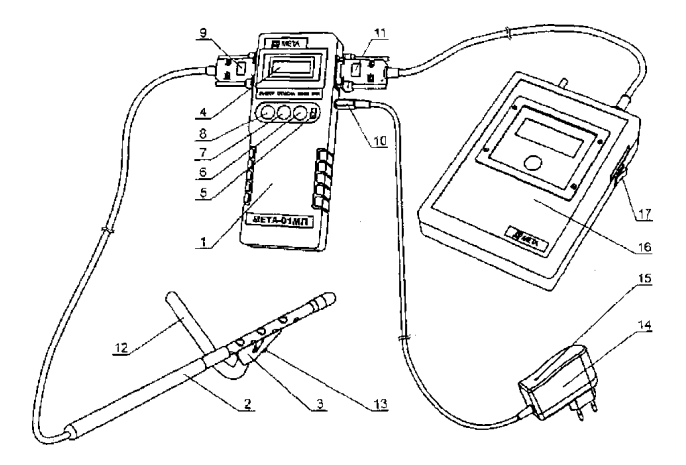

Рис. 5.2 Внешний вид прибора

1-Приборный блек; 2-Оптический датчик; З-Рассекатель пробозабор- ника;4-Буквенно-цифровой дисплей, 5-Тумблер включения питания; 6-Кнопка ВВОД; 7-Кнопка ОТМЕНА; 8-Кнопка ВЫБОР; 9-Разъем для подключения оптического датчика; 10- Разъем для подключения зарядного устройства; 11-Разъем для подключения принтера; 12-Изогнутая трубка пробозаборника; 13- Винт; 14-Зарядное устройство; 15-Индикатор контроля зарядки; 16-Принтер; 17-Тумблер включения питания принтера

Примечание - Разъем поз. 11 в модификации МЕТА-01МПО. 1 не предусмотрен

Внутри приборного блока расположены плата управления и аккумуляторная батарея.

Оптический датчик снабжен телескопической рукояткой, раздвигающейся до размеров 1,5 м и позволяющей выполнять измерения дымности с безопасного для оператора расстояния.

5.5 Измерение дымности отработавших газов автомобилей, оснащенных двигателями с воспламенением от сжатия

Порядок контроля дымности отработавших газов (ОГ) дизелей установлен согласно ГОСТ Р 52160-2003.

1. Нормы дымности

1.1 Дымность ОГ обкатанных автомобилей в режиме свободного ускорения не должна превышать значение коэффициента поглощения *XL:* указанное в сообщении об официальном утвер-

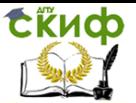

ждении или в знаке официального утверждения, нанесенного на двигатель/автомобиль, в соответствии с приложениями А, Б к ГОСТ Р 41.24 или приложением 2 Директивы 72/306/ЕЕС. Дымность необкатанных автомобилей не должна превышать более, чем на 0,5 м-1 значение коэффициента поглощения *XL.*

1.2 Дымность ОГ *Х 1 М* автомобилей, не имеющих знака официального утверждения, не должна превышать в режиме свободного ускорения следующих значений:

2,5 м-1 - для двигателей без наддува;

м-<sup>1</sup> - для двигателей с наддувом.

2. Условия проведения испытаний

2.1 Испытания проводят при температуре окружающего воздуха от 0 °С до 35 °С и давлении атмосферного воздуха от 92 до 105 кПа.

2.2 Система выпуска, включая систему очистки отработавших газов от загрязняющих веществ, не должна иметь повреждений и быть недоукомплектованной.

3. Подготовка к измерениям

3.1 При необходимости установить датчики температуры масла, охлаждающей жидкости и частоты вращения вала двигателя.

3.2 Для определения температуры моторного масла или охлаждающей жидкости двигатель запускают и прогревают, используя нагрузочные режимы или многократное повторение циклов свободного ускорения. Температура должна быть в пределах, установленных предприятием-изготовителем, но не ниже 60 °С.

Продолжительность работы прогретого двигателя в режиме холостого хода перед началом измерений должна быть не более 5 мин.

3.3 Измерять значения частоты вращения nmin и nmax, которые должны быть в пределах, установленных предприятием- изготовителем,

Подготовить прибор;

Установить минимальную частоту вращения вала двигателя.

Для измерения дымности ОГ в режиме свободного ускорения использовать режим измерения пиковых значений дымности. Для этого кнопкой ВЫБОР установить курсор на "УСКОР" и нажать кнопку ВВОД. Не следует проводить запуск рабочих режимов при наличии отработавших газов в измерительном канале оптического датчика. Это приводит к искажению результатов измерений

Дать команду водителю автомобиля разогнать

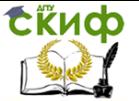

двигатель от холостых оборотов до максимальных перемещением педали подачи топлива за 0,5 …1,0 сек до упора, удерживать ее в этом положении 2 - 3 сек, затем отпустить. Повторить операцию несколько раз для очистки выпускной системы автомобиля.

4 Измерение дымности

4.1 Приступить к измерениям дымности сразу после подготовительных операций. Для этого установить изогнутую пробозаборную трубку в выпускную систему автомобиля и разогнать двигатель аналогично шесть раз подряд с интервалом

 $8 \div 10$  секунд.

В паузах между ускорениями на дисплее в течение двух секунд отображается результат пикового значения дымности в виде:

#### КХ \* Х,ХХ 1/м

#### $NX = XXX.X$  %

После завершения шести ускорений нажать кнопку ОТМЕНА и отпустить ее после появления надписи ПРОСМОТР РЕЗУЛЬТАТОВ. При этом прибор вычисляет среднее арифметическое значение из четырех последних измеренных результатов, которое при просмотре отображается в виде:

#### К\* - Х,ХХ 1 /м

#### $N^* = XX.X\%$

Если Вы произвели большее число ускорений, то после 10 ускорений прибор производит вычисление среднего значения автоматически.

4.2 Результаты четырех последних измерений пиковых значений дымности и их среднее значение можно просмотреть на дисплее нажатием кнопки ВЫБОР.

Для выхода в меню режимов нажать кнопку ОТМЕНА. При этом результаты измерений теряются.

Дымность ОГ автомобилей с раздельной выпускной системой измеряют в каждой выпускной трубе. За результат измерения принимают максимальное среднеарифметическое значение, полученное в одной из выпускных труб.

Контроль базового отсчета и коррекцию нуля прибора производить после выноса оптического датчика из зоны действия отработавших газов с выдержкой паузы 60 секунд для естественной вентиляции измерительного канала от остатков отработавших газов.

При необходимости цикл ускорений дизеля может быть сокращен до любого числа, но не менее четырех.

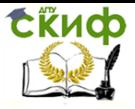

Допускается вводить пробозаборник прибора и измерять дымность при четырех последних разгонах двигателя".

При одиночном измерении пикового значения дымности после индикации результата нажать кнопку ОТМЕНА и отпустить ее после появления надписи "ПРОСМОТР РЕЗУЛЬТАТОВ".

Для выхода в меню режимов нажать кнопку ОТМЕНА.

ПРИЛОЖЕНИЕ Б

Таблица

Соотношения единиц измерения дымности: коэффициента ослабления [%], кооэффициента поглощения [м-1] и массовой концентрации сажи [г/м3]

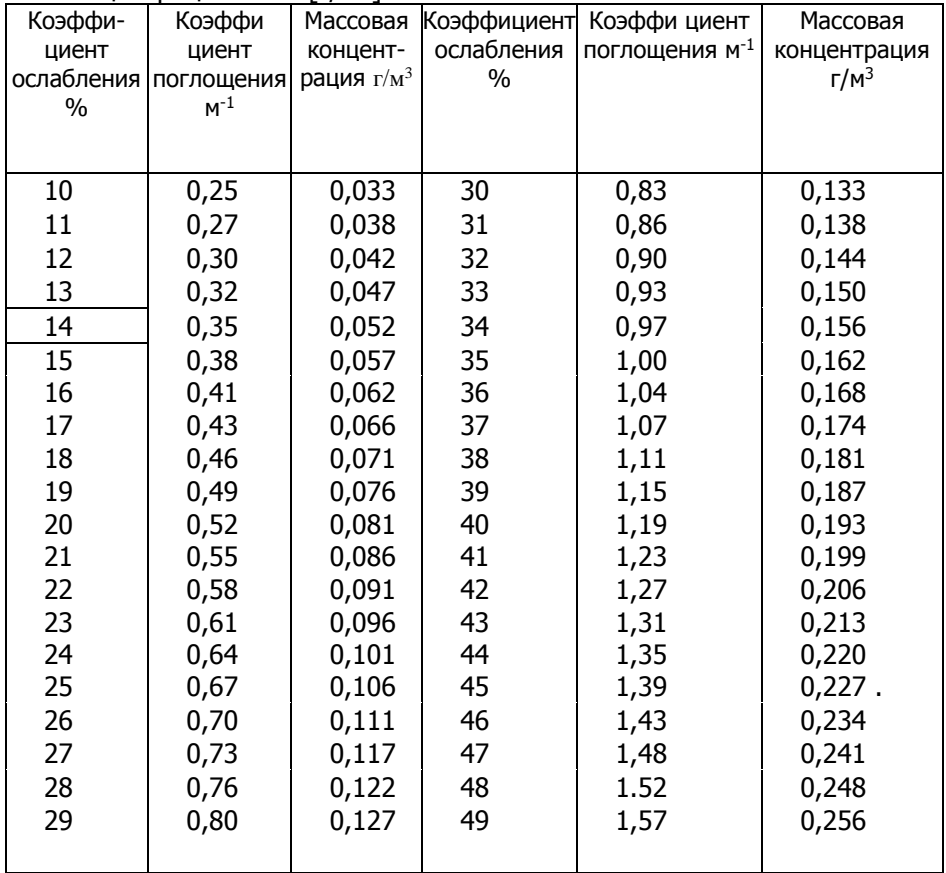

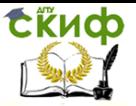

## **ЛАБОРАТОРНАЯ РАБОТА № 6**

## <span id="page-24-1"></span><span id="page-24-0"></span>**ДИАГНОСТИРОВАНИЕ ЗАЗОРОВ ПОДВЕСКИ И РУЛЕВОГО УПРАВЛЕНИЯ АВТОМОБИЛЯ»**

Цель работы

1. Изучение требований к техническому состоянию подвески и рулевого управления автомобиля, ознакомление с методами и средствами их диагностирования.

2. Оснащение рабочего места

Люфт-детектор для проверки состояния рулевого привода и шарнирных соединений подвески автомобиля ДГ 015, смонтированный на автомобильном подъемнике или смотровой канаве.

Легковой автомобиль ВАЗ 2106 или аналогичный.

3. Содержание и порядок выполнения работы

3.1. Изучить требования к зазорам подвески и рулевого управления автомобиля, методы их оценки.

3.2. Изучить технические характеристики, устройство, принцип действия и порядок работы со средством диагностирования - люфт-детектором ДГ 015.

3.3. Провести диагностику зазоров передней подвески и рулевого управления легкового автомобиля.

3.4. Составить отчет.

4. Содержание отчета

4.1 Назначение и краткая техническая характеристика средства диагностирования.

4.2 Краткое описание испытываемого автомобиля.

4.3 Схема установки и порядок проведения диагностирования.

4.4 Результаты диагностирования автомобиля.

Заключение о техническом состоянии и необходимых видах воздействия на механизмы подвески и рулевого управления автомобиля, включающее оценку их технического состояния и

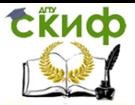

возможности дальнейшей эксплуатации автомобиля, определение потребности в техническом обслуживании и ремонте.

5. Сведения о средствах диагностики. Люфт-детектор ДГ 015

#### 5.1. Назначение изделия

Люфт-детектор ДГ 015 предназначен для визуальной и органолептической оценки зазоров в подвеске и рулевом управлении автомобилей с нагрузкой на ось до 16000 кгс. Люфтдетектор может быть установлен на автомобильный подъемник или смотровую канаву. Рассчитан на эксплуатацию внутри производственных помещений при температуре окружающей среды от +1 до +35 <sup>0</sup>С при относительной влажности воздуха не более 80 %.

5.2. Техническая характеристика

Таблица 6.1

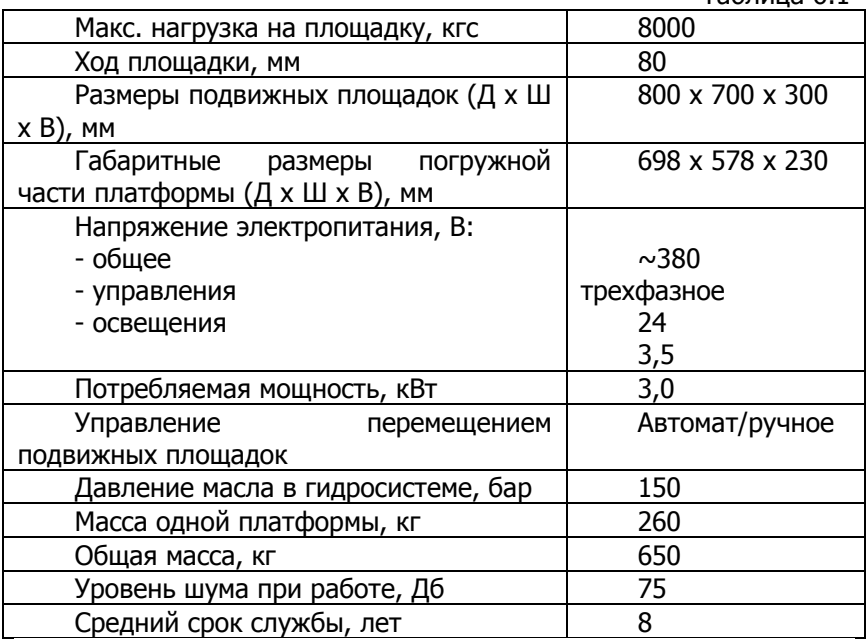

#### 5.3. Устройство и принцип действия

Люфт-детектор ДГ 015 состоит из двух подвижных площадок: левая 1 и правая 2, гидростанции 3, электрошкафа 4 и пульта-фонаря 5, рис. 6.1. В пульт-фонарь встроены кнопки

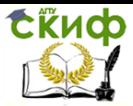

включения подсветки, переключения режима работы (авто/ручной), управления продольным и поперечным движениями подвижных площадок.

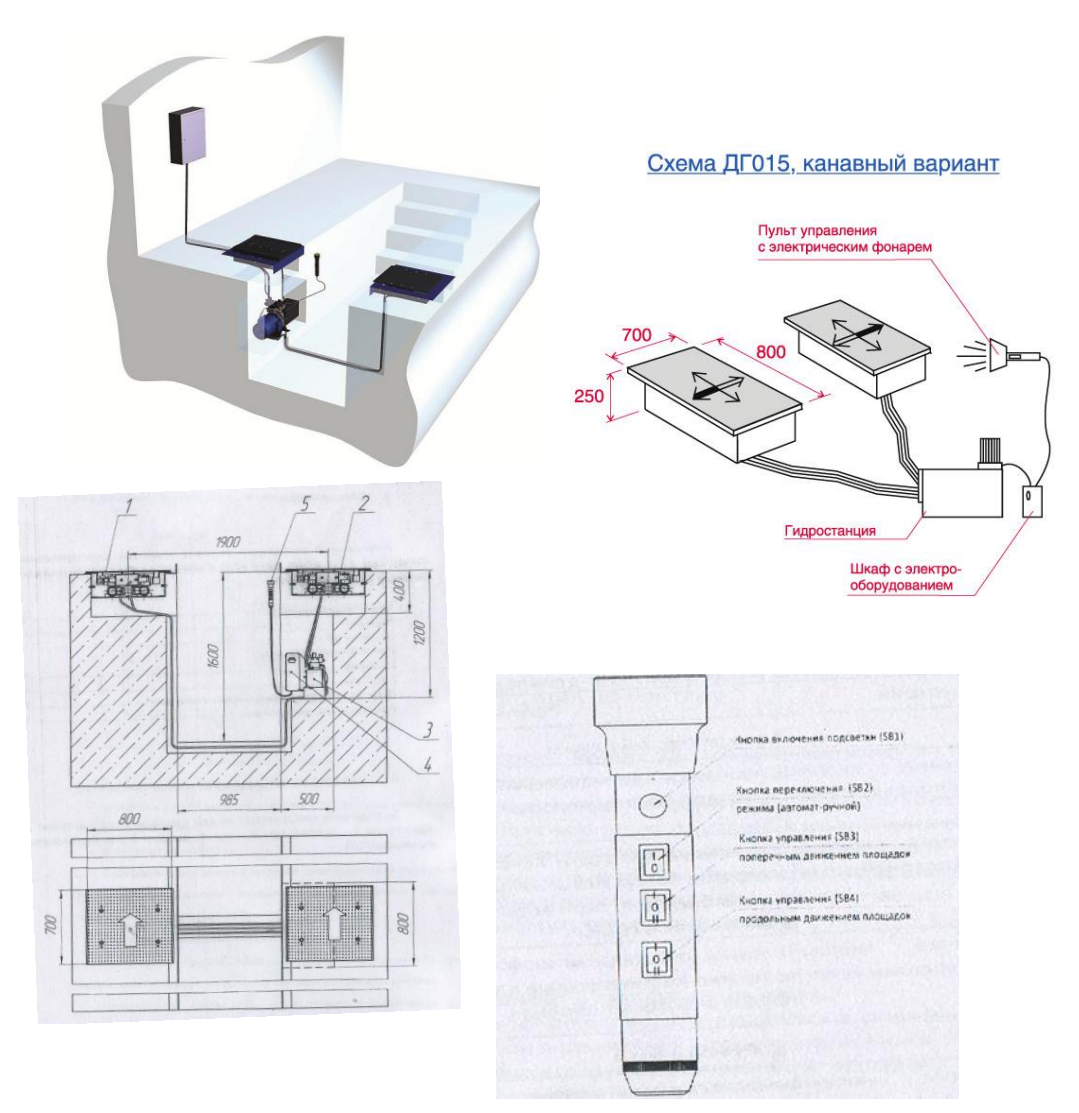

Рис. 6.1. Люфт-детектор ДГ 015

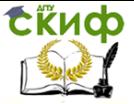

#### 5.4. Подготовка комплекта к работе

Установить автомобиль передними колесами на подвижные площадки люфт-детектора.

Заглушить двигатель.

Активировать стояночный тормоз автомобиля.

5.5. Порядок проведения диагностирования

Включить электропитание люфт-детектора.

Нажимая кнопки управления продольным и поперечным движением площадок и воздействуя на колеса автомобиля подвижными площадками устройства, визуально и органолептически оценить наличие зазоров в подвеске и рулевом управлении автомобиля.

Проверка наличия люфтов в подшипниках ступиц колес, шкворневых соединениях, верхних и нижних шаровых шарнирах:

- осветить фонарем диагностируемое соединение;

- попеременным переводом кнопки SB 3 (рис. 6.1) в положения I-II перемещать подвижные площадки в поперечном направлении;

- визуально и органолептически оценить наличие зазоров. При наличии люфтов соединение признается неисправным.

Проверка наличия люфтов в шаровых шарнирах рулевых тяг и рессорных пальцах:

- осветить фонарем диагностируемое соединение;

- попеременным переводом кнопки SB 4 (рис. 6.1) в положения I-II перемещать подвижные площадки в продольном направлении;

- визуально и органолептически оценить наличие зазоров. При наличии люфтов соединение признается неисправным.

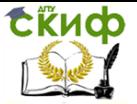

# **ЛАБОРАТОРНАЯ РАБОТА №7**

# <span id="page-28-1"></span><span id="page-28-0"></span>**ОЗНАКОМЛЕНИЕ С ПРИНЦИПОМ ДЕЙСТВИЯ ГАЗОАНАЛИЗАТОРОВ ИНФРАКАР М**

ЦЕЛЬ РАБОТЫ: Ознакомится с принципом действия, конструктивными особенностями и правилами технической эксплуатации газоанализаторов ИНФРАКАР М.

НАЗНАЧЕНИЕ ПРИБОРА

Газоанализаторы Инфракар М предназначены для измерения обьемной доли оксида углерода (СО), углеводородов (в пересчете на гексан), диоксида углерода (СО2), кислорода (О2) и оксида азота (NО) в отработавших газах автомобилей с бензиновыми двигателями.

В газоанализаторе имеется канал для измерения частоты вращения коленчатого вала двигателей автомобилей, осуществляется расчет коэффициента избытка воздуха X и расчет оксидов азота (NОх).

Газоанализаторы Инфракар М применяются на станциях автотехобслуживания, в органах автоинспекции, в автохозяйствах при контроле за техническим состоянием бензиновых двигателей и их регулировании.

Тахометр предназначен для измерения и отображения в цифровом виде частоты вращения коленчатого вала двух и четырехтактных двигателей внутреннего сгорания, с бесконтактной и контактной одноискровой системой зажигания с высоковольтным распределением.

УСТРОЙСТВО И ПРИНЦИП РАБОТЫ

Прибор состоит из системы пробоотбора и пробоподготовки, блока измерительного (БИ) и блока электронного (БЭ).

Конструктивно газоанализатор выполнен в металлическом корпусе, предназначенном для установки на горизонтальной поверхности (столе).

Система пробоотбора и пробоподготовкн газоанализатора включает газозаборный зонд, пробоогборный шланг, бензиновый фильтр, 2-х камерный насос, клапан пневматический, каплеотбойник, 3 фильтра №1 для газоанализатора (фильтры тонкой очистки).

Каилеотбойник в нижней части соединен со штуцером СЛИВ

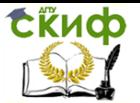

для автоматического слива конденсата побудителем расхода,

Принцип действия датчиков объемной доли (СО, CO2, углеводородов) - оптико-абсорбционный.

Принцип действия датчиков измерения концентрации кислорода и оксидов азота - электрохимический.

Принцип действия датчика частоты вращения коленчатого вала основан на индуктивном методе определения частоты импульсов тока в системе зажигания.

Блок измерительный содержит оптический блок, в котором имеются излучатель, измерительная кювета, 4 пироэлектрических приемника излучения, перед которыми размещены 4 интерференционных фильтра.

Оптическая и газовая схема прибора приведены на рис.В.1 и рис.В.2. В измерительном блоке также размещены электрохимические датчики кислорода и оксидов азота.

Блок электронный предназначен для измерения выходных сигналов первичных преобразователей газоанализаторов ИНФРАКАР М, обработки и представлений результатов измерения.

Газоанализатор ИНФРАКАР М содержит: комбинированный блок питания от постоянного тока напряжением (12 +2,8 - 1,2) В и переменного тока напряжением (220+22/-33) В, частотой (50 ±1) Гц.,

-блок предварительного усиления сигнала пироэлектрических приемников;

-микропроцессорный контроллер, в том числе выполняющий функцию измерения частоты вращения коленчатого вала двигателя;

-6 светодиодных индикаторов;

-клавиатуру;

-датчик температуры;

-цифровой выход для связи с компьютером через разъем RS 232. Требования к компьютеру (не хуже):

- $\overline{a}$ ) Процессор 486 DX 33
- б) Оперативная память 64Мб
- в) Операционная система Windows ХР
- г) Наличие СОМ-порта.

Газоанализатор через разъем RS 232 нуль-модемным кабелем соединяется с СОМ-портом персонального компьютера.

Инструкция по установке и использованию программного обеспечения находится на диске, который входит в комплект поставки. Нуль-модемный кабель (покупное изделие) также входит в комплект поставки.

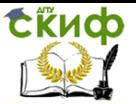

Клавиатура содержит кнопки: Насос (Выход), ►0◄ (Ввод), Печать (-), 4/2 такта (+), СОкор. (Топливо),

Газоанализатор имеет следующие режимы работы, заложенные в меню прибора:

измерение

настройка.

Меню выбора параметров для настройки является многоуровневым.

В паспорте процедура по проверке и изменению регулируемых параметров не приводится (она приведена в Инструкции по ремонту прибора Инфракар М).

Работа прибора начинается с его включения выключателем Сеть на задней стенке прибора.

После включения прибора в течение 5 мин. происходит предварительный прогрев, при этом на индикаторах высвечивается (---). Если прибор был выключек ва короткий промежуток времени, для выхода в рабочее состояние до истечения 5 мин. необходимо нажать кнопку №4

В режиме измерения на индикаторах прибора осуществляется вывод информация о содержании измеряемых газовых компонентов, в случае загрязнения прибора выводится информация о загрязненном канале на соответствующем индикаторе. Информация о концентрации оксидов азота и кислорода выводится на один и тот же индикатор. Переключение между каналами осуществляется нажатием на кнопку ТОПЛИВО. Если сигналы меньше минимально допустимого уровня на индикаторах высвечивается «ЗАГР». При этом информация о загрязнении опорного канала выводится на индикаторе «λ».

Нажатие на кнопку НАСОС (Выход) осуществляет включение-выключение побудителя расхода газа.

Нажатие на кнопку №4 приводит к одновременному включению насоса и клапана, продувке и установлению нулевых показаний.

Нажатие на кнопку Печать запускает процесс распечатывания чека на встроенном принтере.

Нажатие и удержание кнопки **4/2 такта** позволяет установить в тахометре тяп двигателя, к которому подключен прибор (двух - четырехтактный). При измерении частоты вращения коленчатого вала в двигателях с 2-х искровой системой зажигания в тахометре устанавливается режим точно также, как в 2-х тактном двигателе.

Короткое нажатие на кнопку **4/2 такта** позволяет

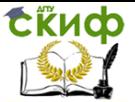

проконтролировать тип двигателя, установленный в тахометре (двух- четырехтактный).

При нажатии кнопки СОкорр.(Топливо) на индикаторе «СО» высвечивается значение "СО корректированное" и переключается канал измерения О2/NO(для МЗ). При длительном удержании кнопки СОкорр»,.(Топливо) на индикаторе «λ» высвечивается и циклически измеряется вид топлива учитываемый при расчете параметра λ.

Для **измерения** уровня чувствительности тахометра необходимо одновременно нажать кнопки **Печать** и **4/2 такта.** При этом на индикаторе «Я» появится значение установленного уровня чувствительности. Нажатием на кнопки **4/2 такта** (+) и **Печать** (-) можно установить требуемый уровень чувствительности тахометра для устойчивого измерения частоты оборотов коленчатого вала для данного автомобиля. Данные сохраняются до выключения питания прибора. Запоминание установленного уровня производится нажатием кнопки (№ 4 (Ввод). Выход без запоминания - нажатием кнопки Насос (Выход). Если содержание кислорода в смеси меньше 10.00%, то на индикаторе «λ» индицируется значение лямбда. В противном случае индицируется измеренная температура масла (при наличии в комплекте поставки датчика для измерения температуры масла). Значение лямбда индицируется в диапазоне от 0 до 2. Если оно выходит за пределы указанного диапазона, то на индикаторе высвечиваются «---».

Анализируемый газ поступает в измерительную кювету, где определяемые компоненты, взаимодействуя с излучением, вызывают его поглощение в соответствующих спектральных диапазонах. Потоки излучения характерных областей спектра выделяются интерференционными фильтрами и преобразуются в электрические сигналы, пропорциональные концентрации анализируемых компонентов. Электрохимические датчики при взаимодействии с измеряемым компонентом выдают сигнал, пропорциональный концентрации газа. Величина X вычисляется автоматически по измеренным значениям СО, СН, СО<sub>2</sub>и О<sub>2</sub>.

На лицевой панели прибора размещены: индикаторы, кнопки управления: Насос (Выход), ►0◄ (Ввод), **Печать (- ), 4/2** такта (+), **СО**корр (Топливо). (Рис.Г.1)

На задней панели прибора размещены (Рис Г.2): выключатель питания СЕТЬ, разъем для подключения датчика тахометра TAX, разъем для подключения датчика измерения температуры масла Тмасла, разъемы для подключения электрического питания 12В» 220 В; штуцеры ВХОД и ВЫХОД

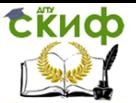

анализируемого газа, сборник конденсата, штуцер СЛИВ, штуцер Продувка для продувки прибора воздухом при автоматической подстройке нуля (чувствительности - для канала О2); 2 фильтра тонкой очистки - фильтры № 1 для газоанализатора; информационная фирменная планка с указанием;

- шифра исполнения газоанализатора;

- года выпуска.

Анализируемый газ прокачивается побудителем расхода через газозаборный зонд, фильтр Ф1 и поступает в сборник конденсата СК1, где происходит отделение влаги от газа. Конденсированная влага автоматически удаляется через штуцер СЛИВ. После удаления влаги анализируемый газ очищается от сажи фильтрами тонкой очистки Ф2, ФЗ и Ф4 (находится внутрн прибора), проходит через измерительную кювету оптического блока А1, датчик кислорода А2, датчик оксида азота A3 и через штуцер ВЫХОД удаляется из прибора.

В приборе применён 2-х камерный насос и клапан. Нажатие на кнопку № <приводит к включению насоса продувки ПР1.1 и установлению нулевых показаний.

ПОРЯДОК РАБОТЫ

Прибор обслуживается одним оператором.

Установить газоэаборник прибора в выхлопную трубу автомобиля на глубину не менее 300 мм от среза (до упора) и зафиксировать его зажимом.

Произвести настройку нулей всех каналов нажатием кнопки ►0◄.Должно быть обеспечено поступление чистого воздуха, не загрязненного выбросами СО2, СО к СН.

Нажатие и удержание кнопки 4/2 такта позволяет установить в тахометре тип двигателя, к которому подключен прибор (двух- четырехтактный). Короткое нажатие на кнопку 4/2 такта позволяет проконтролировать тип двигателя, установленный в тахометре (двух- четырехтактный).

Для изменения уровня чувствительности тахометра необходимо одновременно нажать кнопки **Печать** и **4/2 такта.** При этом на индикаторе «λ» появится значение установленного уровня чувствительности. Нажатием на кнопки **4/2 такта** (+) и **Печать** (-) можно установить требуемый уровень чувствительности тахометра для устойчивого измерения частоты оборотов коленчатого вала для данного автомобиля. При завышения показаний тахометра и при его неустойчивой работе необходимо понизить чувствительность, при занижении показаний - повысить чувствительность тахометра.

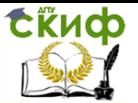

Запоминание установленного уровня производится нажатием кнопки (№4 (Ввод). Выход без запоминания нажатием кнопки **Насос (Выход).** При измерении частоты вращения коленчатого вала в двигателях с 2-х искровой системой зажигания в тахометре устанавливается режим точно также, как в 2-х тактном двигателе. Включить **Насос** нажатием кнопки. Газоанализатор готов к работе.

После окончания режима настройки нуля (чувствительности - по каналу  $O_2$ ) газоанализатор переходит в режим измерения концентраций всех каналов, а также частоты вращения коленчатого вала двигателя, производится расчет коэффициента X.

Характер информации, выводимой на индикаторе О2/ NО можно определить по наличию/отсутствию десятичной точки. (Переключение- короткое нажатие кнопки ТОПЛИВО)- для МЗ. Переключение режимов вычисления параметра X для различных видов топлива осуществляется нажатием и удержанием более **4** сек кнопки **СОкорр. (Топливо).** На индикаторе X будут высвечиваться названия режимов в порядке «БЕНЗ», «ПРОП», «П.ГАЗ». «БЕНЗ» - для бензина, «ПРОП» - для смеси пропанбутан, «П.ГАЗ» - для метана (природный газ).

Автоматическая подстройка нуля производится в режиме измерения через 30 мин. при условии, что показания прибора отличаются от нулевых или в прибор подавался газ, время подстройки - 30с. При нажатой кнопке **Насос (Выход)** автоподстройка не происходит.

 Показания следует фиксировать через 40-60 сек после начала измерения.

Нажатием кнопки ПЕЧАТЬ производится распечатка измеренных величин с указанием

реального времени и информации о владельце прибора. Информация о владельце прибора вводится им в программу, входящую в комплект поставки и передается в прибор через интерфейс RS 232. В распоряжении потребителя 64 символа для ввода в печать названия фирмы - владельца прибора и другой текстовой информации.

По окончании работы с автомобилем или при перерыве в работе выключить побудитель расхода газа нажатием кнопки НАСОС.

Вынуть газоэаборник из выхлопной трубы автомобиля, отсоединить тахометр.

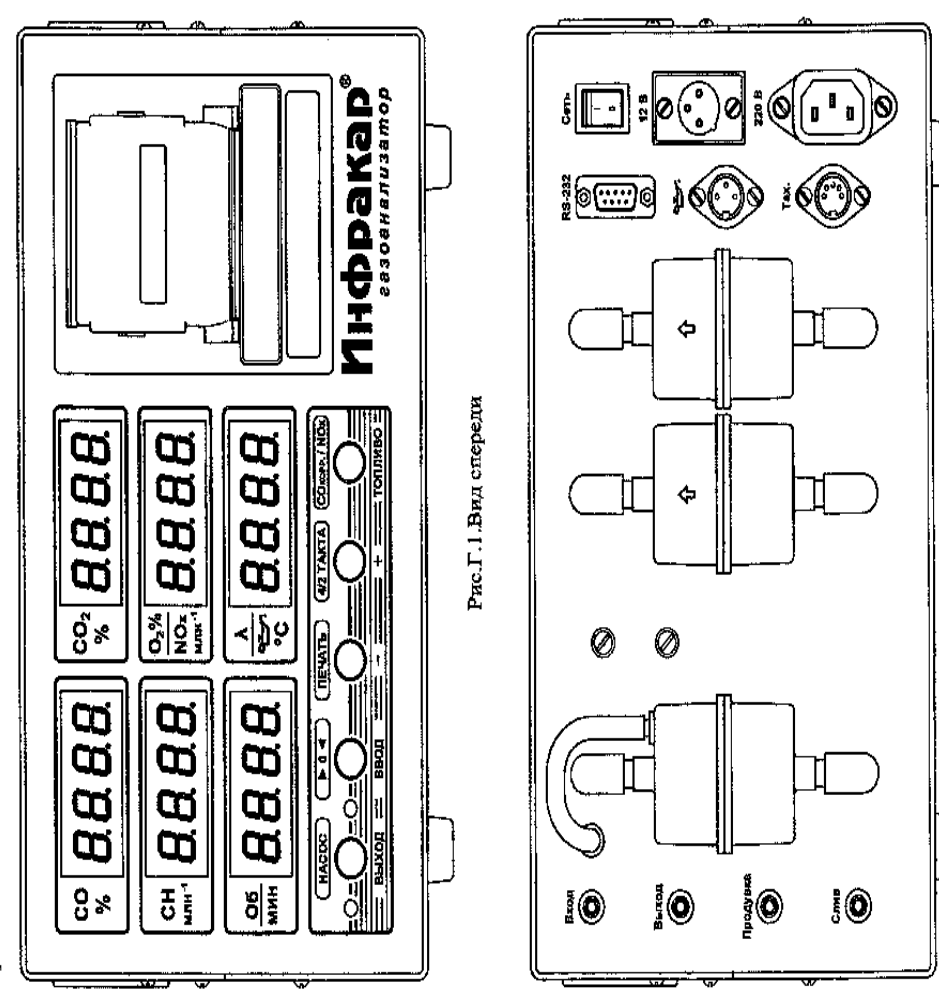

Рис.Г.2.Вид сзади

#### Техника транспорта, обслуживание и ремонт

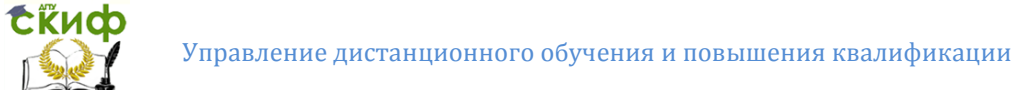

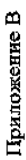

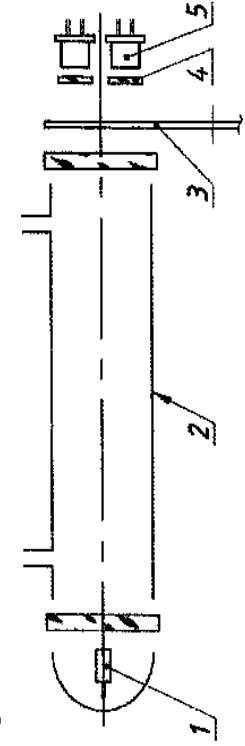

Рис.В.1 Схема оптическая

1-излучатель, 2-кновета, 3-обтюратор, 4- интерференционные фильтры, 5- приемники излучения

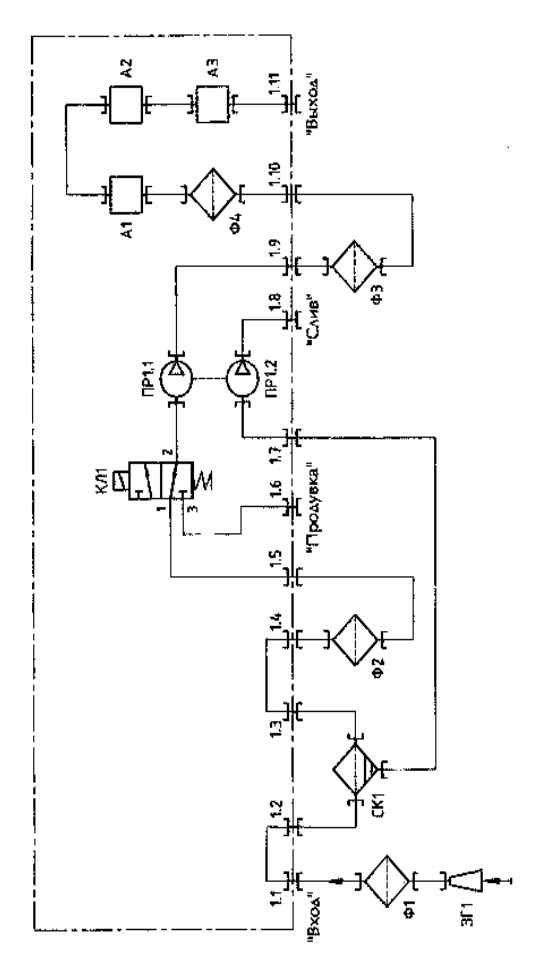

Рис. В2 Схема пневматическая

ГІР1.1-1-я камера побудителя расхода воздуха, ПР1.2-2-я камера побудителя расхода газа, ЗГ1-зонд газозаборный, Ф1-бензиновый фильтр, СК1-каплеотбойник; Ф2, Ф3 Ф4-фильтры для газоанализатора №1,

КЛ1-клапан пневмаглческий, А1-кювета, А2-датчак кислорода,А3-датчак оксида азота.

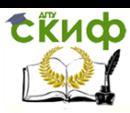

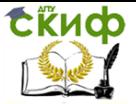

## **РЕКОМЕНДУЕМАЯ ЛИТЕРАТУРА**

<span id="page-36-0"></span>1. Технические средства диагностирования транспортных машин. Ростов н/Д: Издательский центр ДГТУ, 2016.- 199 с. Попов С.И., Рункевич Ю.П., Марченко Ю.В., Валявин В.Ю., Донцов Н.С., Иванов В.В

2. Технические измерения на транспорте. Ростов н/Д: Издательский центр ДГТУ, 2017.- 81 с. Марченко Э.В., Попов С.И., Марченко Ю.В., Донцов Н.С., Иванов В.В., Скудина А.А.

3. Использование баз данных на транспорте. Технология создания Ростов н/Д: Издательский центр ДГТУ, 2018- 111 с. Гальченко Г.А., Марченко Ю.В., Попов С.И.

4. Электрооборудование автомобилей. Ростов н/Д: Издательский центр ДГТУ, 2018. – 235 с.Попов С.И., Донцов Н.С., Марченко Ю.В., Иванов В.В., Гальченко Г.А., Марченко Э.В.

5. Техническая эксплуатация силовых агрегатов и трансмиссий. Ростов н/Д: Издательский центр ДГТУ, 2018. – 149 с. С.И. Попов, Ю.В. Марченко, Н.С. Донцов,, В.В. Иванов, Э.В. Марченко, А.А. Скудина

6. Сокол Н.А., Мозговой Ю.И., Попов С.И. Расчет механизмов, систем и эксплуатационных показателей автомобиля: Учеб. пособие. – Ростов н/Д.:Изд. центр ДГТУ, 2008

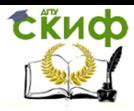